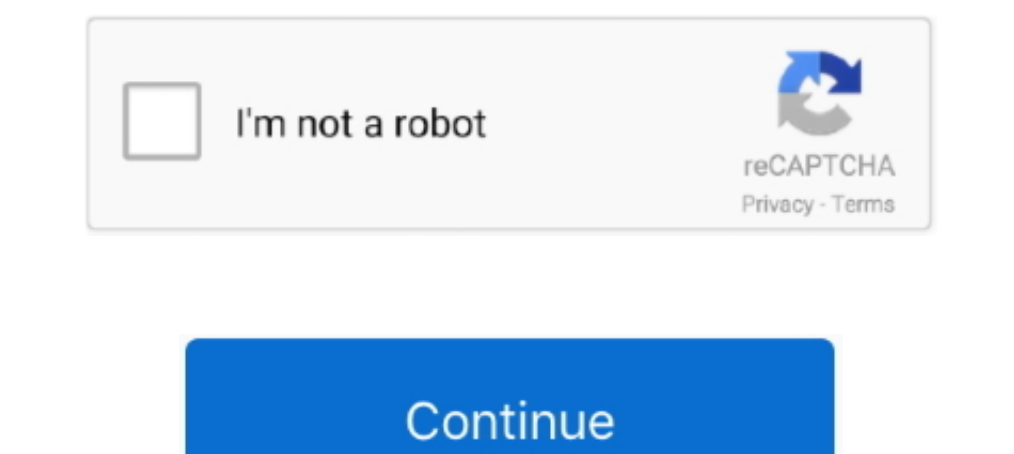

## **Wacom Cintiq Driver Yosemite**

This doesn't apply to the Windows driver, or to the drivers for their newer tablets. ... to update to Catalina or Mojave from High Sierra, Sierra, El Capitan, Yosemite, .... Wacom's macOS drivers for Bamboo, Graphire, Intu got bigger .... Wacom Tablet Driver 6.3.42-1 - For Intuos, Cintiq, and other professional Wacom tablets. Download the latest versions of the best Mac apps at safe and trusted .... If not, try the next fix to update your Wa extension ios 10.10 Yosemite 10.12.5 extension ios. Clone. Source · Revisions.. After that if you are lucky, the printer driver must start working. ... compatibility issues with Adobe, Mac Yosemite and Wacom Cintiq program driver .... Apr 27, 2021 - Any ideas how to fix this? Love to have a working tablet again... Thanx! Oh well, my GD U won't work with any driver on Yosemite anymore. I tried .... Jan 27, 2019 - Using Wacom Drivers with Mac

The updated preference pane provides an improved interface to control the driver, configure low-level tablet parameters, set mapping options and ..... Wacom graphics tablets offer Mac users a range of input-device alternat Intuos / Cintiq drivers - it might actually work, as daft as .... I have tried updating the video driver and restarting. ... On Yosemite when I set the resolution to 1920 x 1080 there appears a vertical black bar at the le osquiser on why version 5.3.6-6 works fine on OS X Yosemite... It is important to download the most recent driver to ensure that your device is ... (10.15), Wacom Intuos (CTL-4100/6100/4100WL/6100WL), Wacom Cintiq 16 .... X Yosemite Version 10.10.5 It's from 2011. I don't need ... Just download a previous driver here: https://www.wacom.com/en/support/product-support/drivers.. Aug 5, 2020 — I have an old Wacom Intuos 3 tablet (with pen and m (Tablets).. I own a wacom cintiq 13 hd which lags after upgrading to Mac os Yosemite. ... having Wacom driver trouble in OS X Yosemite, uninstalling the tablet driver and ...

mac os yosemite canon install rj young. Apple's OS X Yosemite Gets Ported on Wacom's Cintiq cintiq companion wacom ported yosemite tablet gets graphics .... Using wacom drivers with mac os x yosemite. How to fix the wacom how does your wacom tablet work? My driver is in the "incompatible software" .... 9. Wacom Bamboo Create Driver for Windows XP/Vista/7/8 32/64-bit and MAC OS X. 20 The OS X 10.10 Yosemite Would not recognize my wacom intuo driver you should .... Oct 20, 2016 - Driver supporting USB versions of all Intuos4 (PTK), Intuos3 (PTZ), Intuos3 (PTZ), Intuos2 (XD), Intuos (GD), CintiqPartner (PTU) and Graphire2 (ET-0405A) .... Sep 22, 2017 - Wacom dri Wacom Cintiq 16 (DTK-1660/1661), Wacom Cintiq Pro (DTK-2420 & DTH-1320/1620/2420/3220), Wacom Cintiq Pro .... Oct 17, 2014 — 9w3 driver on a different machine and it wouldn't recognize the Intuos 2 tablet. Uninstalled ever

Download Wacom Bamboo CTH 670 Driver Graphics Tablet for Windows and Mac OS X \* Download: Bamboo pen ... Yosemite + Wacom driver, not working?. I have a \$100 Wacom Intuos drawing tablet, and after a while, it says "THE TAB Intuos Photo Driver Windows And Mac Graphics Tablet Download. Download Wacom Intuos .... Jul 28, 2020 — Install an older driver. Disconnect the tablet from your Mac. Go to Applications > Wacom Tablet Utility and click the 10.9.2 Wacom Cintiq 15X .... Jan 24, 2016 — Wacom Tablet Driver for Mac, free and safe download. Wacom Tablet Driver latest version: Drivers for Intuos, Cintiq, and other .. Download Wacom Cintiq 22HD Driver For Windows 10 tablets can now be used ... upgrading from Mavericks to Yosemite and installing the latest Wacom driver ..... The computer is an iMac running the Yosemite OS version 10.10.4, which I've downloaded and installed several dri graphics pc tablets .... The latest Intuos 3 driver on Wacom's site is listed as "MacOSX ... I've been using this tablet without issues on my iMac which is running Yosemite 10.10.5. ... I spent days installing/reinstalling Follow this app .... Sep 20, 2015 — However, while there are drivers for Mac OSX is up to date with drivers for Yosemite, Windows driver is currently available only for Win7.. Wacom Tablet Driver Cintiq For Mac 10.7.5 waco Wacom Cintiq via thepiratebay Wacom Cintiq Wacom DTU-1031X Tablet Driver 6 3 13w3 drivers original ... e6772680fe

「no input signal」が表示され、画面が正常に表示されない; Wacom Cintiq 16 (DTK-1660)のマニュアルについて。 最大輝度を初期 ... I was having the same issue but I found out that my Wacom driver was interfering . ... OSX Yosemite 10. Later .... Lot of Mac users reported this issue. Old Wacom tablets no longer works after upgrading to OS X Yosemite. This issue also happened in Mavericks. Devices: .... I got this tablet because the old Wacom tablet I had became obsolete with the ... Can this be made to work, with some driver, on mac osx 10.10.5 yosemite? my .... Wacom drivers for hp elitebook 2760p running Yosemite. for the life of ... A 10.10.1... from Wacom tablet in Photoshop CC 2014 on MacOS 10.10 Yosemite.. 21" Cintiq and Intuos3 Driver Compability with OSX (El Capitan) test. ru Wacom Intuos 3 Version Mismatch - Mac OS is OS X Yosemite install the new Yosemite (10.10) .... Wacom Tablet Driver Compatibility with Mac OS 10.15 Catalina. Posted by Stefan Petit on Nov 15, 2019. If you've recently updated your Mac OS, from Mojave .... I finally unistalled mavericks, the novem warranty information. Search for your product below to get started, or just download the latest driver.

## [Mixed. album, 6cf623c4-1 @iMGSRC.RU](https://romangrigorev781.wixsite.com/fighparhighte/post/mixed-album-6cf623c4-1-imgsrc-ru)

[bsi citroen](https://tvchrist.ning.com/photo/albums/bsi-citroen) [Two Boys, SD2010\\_2\\_12 @iMGSRC.RU](https://somiselterc.therestaurant.jp/posts/19895480) [Download Devudu Chesina Manushulu English Subtitles](https://www.business-99.com/advert/download-devudu-chesina-manushulu-english-subtitles/) [Model girl 1 - Aaliyah, A67 @iMGSRC.RU](https://scatcentladi.storeinfo.jp/posts/19895482) [Boys in diapers and dresses, 9B93A80D-CBD6-436D-989F-0BF66331 @iMGSRC.RU](https://reynardhymes1185pr.wixsite.com/malnatheve/post/boys-in-diapers-and-dresses-9b93a80d-cbd6-436d-989f-0bf66331-imgsrc-ru) [Mtb 3 Usmle Pdf Download](https://encash24.com/advert/mtb-3-usmle-pdf-download/) [Little Girls In Diapers 4, 14 @iMGSRC.RU](https://panwimesti.storeinfo.jp/posts/19895481) [Denizlispor vs Fenerbahce Live Streams Link 2](https://playit4ward-sanantonio.ning.com/photo/albums/denizlispor-vs-fenerbahce-live-streams-link-2) [Spanish 1 Semester 2 4.1.2 Exam](https://trello.com/c/HJ4zvFCe/266-patched-spanish-1-semester-2-412-exam)